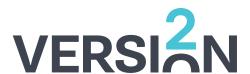

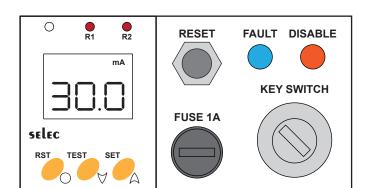

### **Testing RCD:**

Press ▼/ TEST key for 3 seconds

MCB should trip and FAULT light should illuminate

#### **Resetting RCD:**

Clear the fault

Push the right hand RESET switch to reset the controller (The FAULT light should go out)

Turn the MCB back on (If the RCD controller has not been reset this will immediately trip again)

### **Bypass RCD:**

Turn key-switch to the bypass position, DISABLE light should illuminate

To remove the bypass push the right hand RESET switch.

Note: The bypass will not persist through the incoming power supply being removed from the distro

# **RCD Controller Settings**

## **Changing Trip Value Settings:**

Press 🛕 / SET key for 3 seconds to enter trip value menu

| Press Aor ▼ to scroll through main menu |                                            | Press ● + ▲ or ● + ▼ to change parameter value |                                                                                                    |                                                                                                    |
|-----------------------------------------|--------------------------------------------|------------------------------------------------|----------------------------------------------------------------------------------------------------|----------------------------------------------------------------------------------------------------|
| DISPLAY                                 | DESCRIPTION                                | DEFAULT<br>VALUE                               | RANGE                                                                                                    | CONDITION                                                                                                   |
| LEK                                     | LOCK                                       | YE5                                            | YES / NO                                                                                                    | This option may be promted first when the user enters the trip settings menu. User has to set NO to proceed |
| 51′                                     | Set trip<br>value for<br>earth<br>leakage  | mA<br>R1                                       | Trip value can be programmed between 10.0mA to 30A                                                                                                    |                                                                                                    |
| PKE                                     | Pre Alarm                                  | R2 %                                           | Not implimented                                                                                                    |                                                                                                    |
| LRP                                     | Trip time<br>delay for<br>earth<br>leakage | R1 t                                           | Trip delay can be programmed between 0.0 - 99.9 seconds                                                                                                    |                                                                                                    |
| FLL                                     | Trip time delay for Pre Alarm.             | FIZ t                                          | Not implimented                                                                                                    |                                                                                                    |
| LEK                                     | LOCK                                       | NO                                             | If YES is selected by the user, then whenever they enter the Trip Value Menu, initially the LOCK option will be prompted. The user will have to set NO after which they can access the menu. This option should be set to NO to disable this prompt |                                                                                                    |